LIBRARY FREEDOM PROJECT

# Teaching Privacy in Libraries: Strategies and tools

https://libraryfreedomproject.org/resources-01/privacytoolkit/

An Infopeople Webinar Presented by Alison Macrina March 29, 2018

Infopeople is dedicated to bringing you the best in practical library training and improving information access for the public by improving the skills of library workers. Infopeople, a grant project of the Califa Group, is supported in part by the Institute of Museum and Library Services under the provisions of the Library Services and Technology Act administered in California by the State Librarian. This material is covered by Creative Commons 4.0 Non-commercial Share Alike license. Any use of this material should credit the funding source.

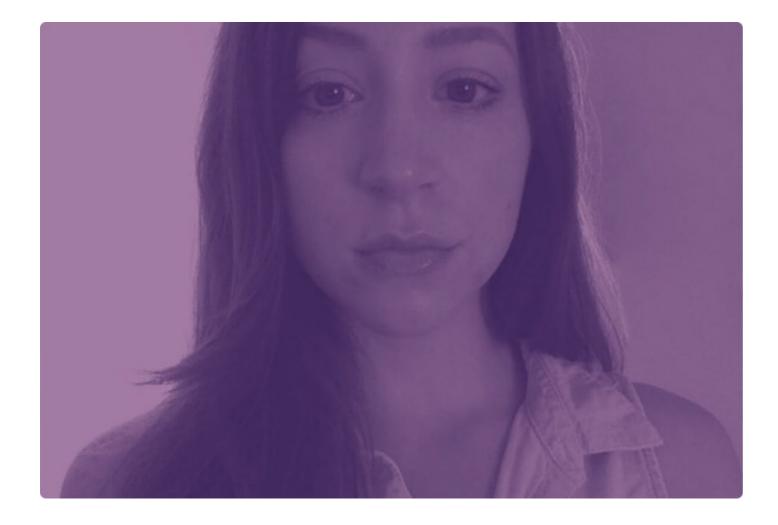

### About me

- Internet activist
- Former librarian
- Library Freedom Project
- Tor Project

## Goals

- Learn how to assess risk
- Get familiar with basic digital privacy concepts and best practices
- Learn privacy tools to teach
- Get resources for teaching privacy

#### What we'll cover

- Threat modeling/assessing risk
- Best practices and talking points
- Web browsing
- Other online activity
- More resources
- Questions

## Threat modeling

- Assets
- Adversaries
- Capabilities
- Consequences

# Threat modeling

- aka risk assessment
- What it is
- How you can use it
- Let's try it together!

# Who are the adversaries you identified?

## What do we do?

- We need broad political and technical solutions.
- In the meantime, we can take steps to reduce harm.

# Talking points

- How do you define privacy?
  - control
  - autonomy
  - Choice
- What are some anti-privacy arguments? (group activity)
  - eg "I have nothing to hide."

- If data is collected or stored, it can be exploited
- If data is transmitted or stored insecurely, it can be exploited
- The longer data is kept, the more likely it is to be exploited
- Metadata and content are both important
- Proprietary software has risks that free and open source software does not (but no software is perfect)

#### Basic best practices

- Tell the machines less information
- Or feed them noise (eg AdNauseum)
- Desktop > mobile
- Software updates
- DeepFreeze or CleanSlate
- Data policies
- Chrome as default web browser
  - Settings  $\rightarrow$  privacy  $\rightarrow$  turn off tracking

# Social media

- Can Facebook ever be used safely? Maybe not.
- Does Facebook need to know this about me?
- Privacy settings can't be relied on
- Location services always off
- Photos are risky
  - Who is in them and what is their threat model?
  - What's in the background?
  - Did you remove the metadata (exif)?
- Don't RSVP to events

# Doxing

- Doxing is the practice of publishing PII without consent, in order to create chaos
- Remove information from data brokers
- Don't give PII to social media
- Use strong passwords and endpoint security

#### Passwords

(the biggest vulnerability on the internet)

- Strong passwords are complex, random, and unique
- Use EFF dice method to create a master passphrase
- Use a password manager to store all other passwords
  - Lastpass
  - 1Password
- Use 2 factor authentication
- Lie to security questions
- Use at least a six-digit pin on mobile

#### LastPass ••••

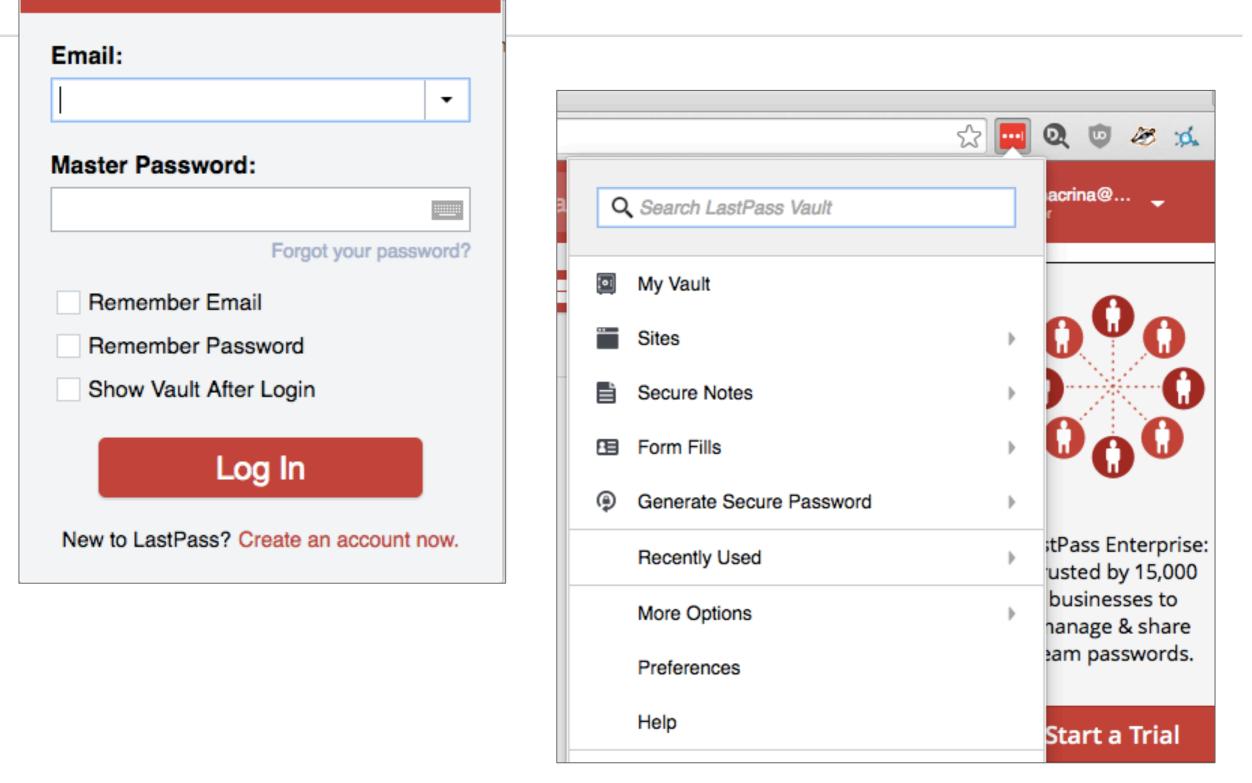

# Browsing (more) safely

- Problems with web browsers
  - Best options: Chrome or Tor Browser
- Problems with search engines
- The business model of the internet
- Better alternatives exist for desktop than mobile

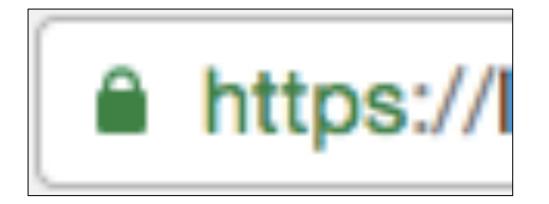

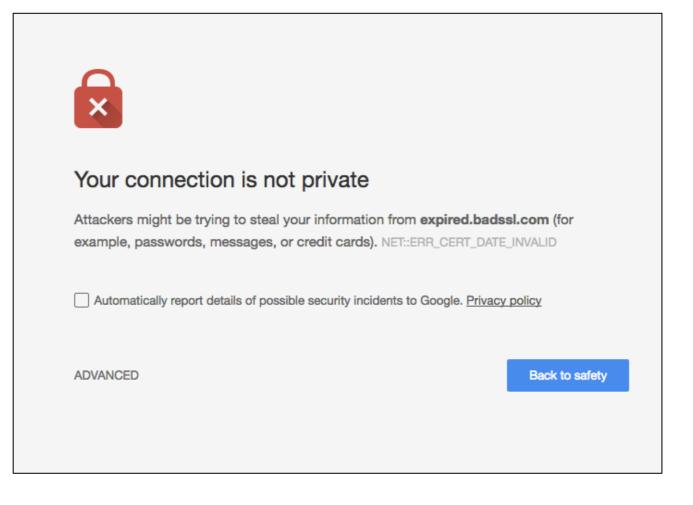

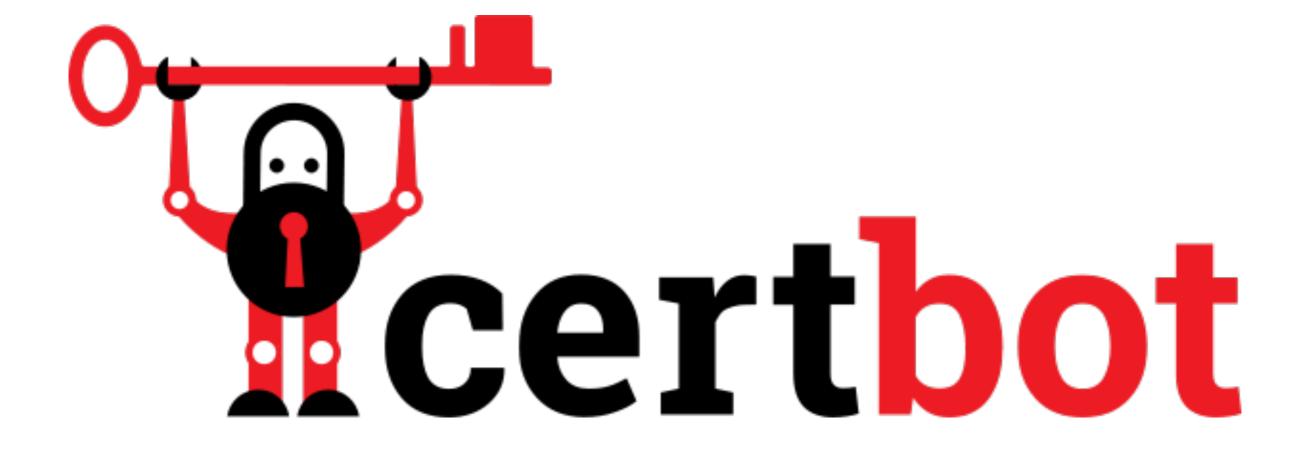

## The web without third-party trackers

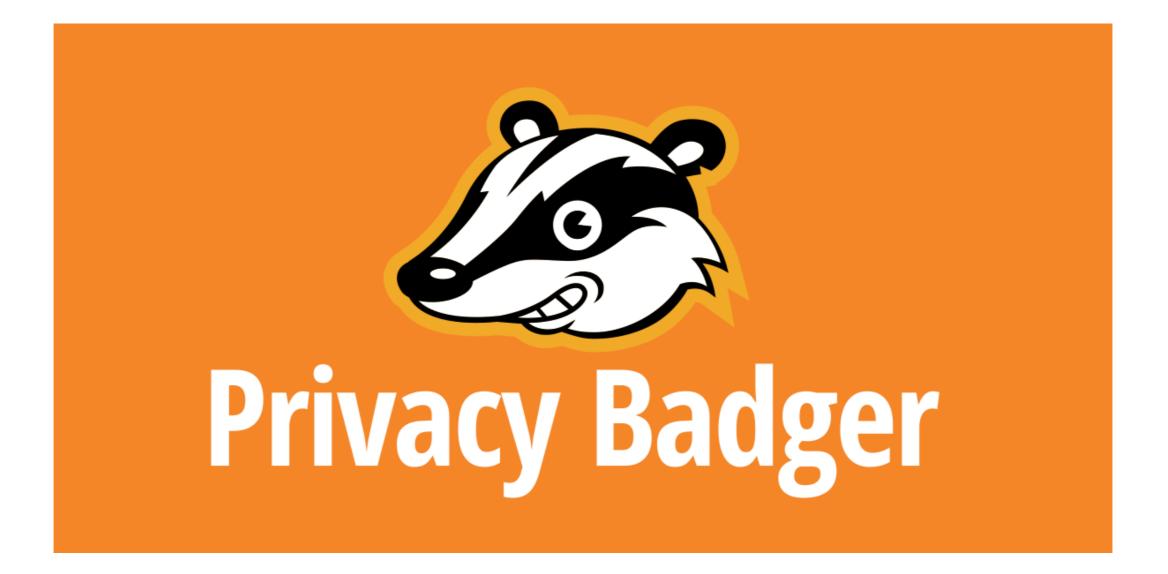

LIBRARY FREEDOM PROJECT

https://libraryfreedomproject.org

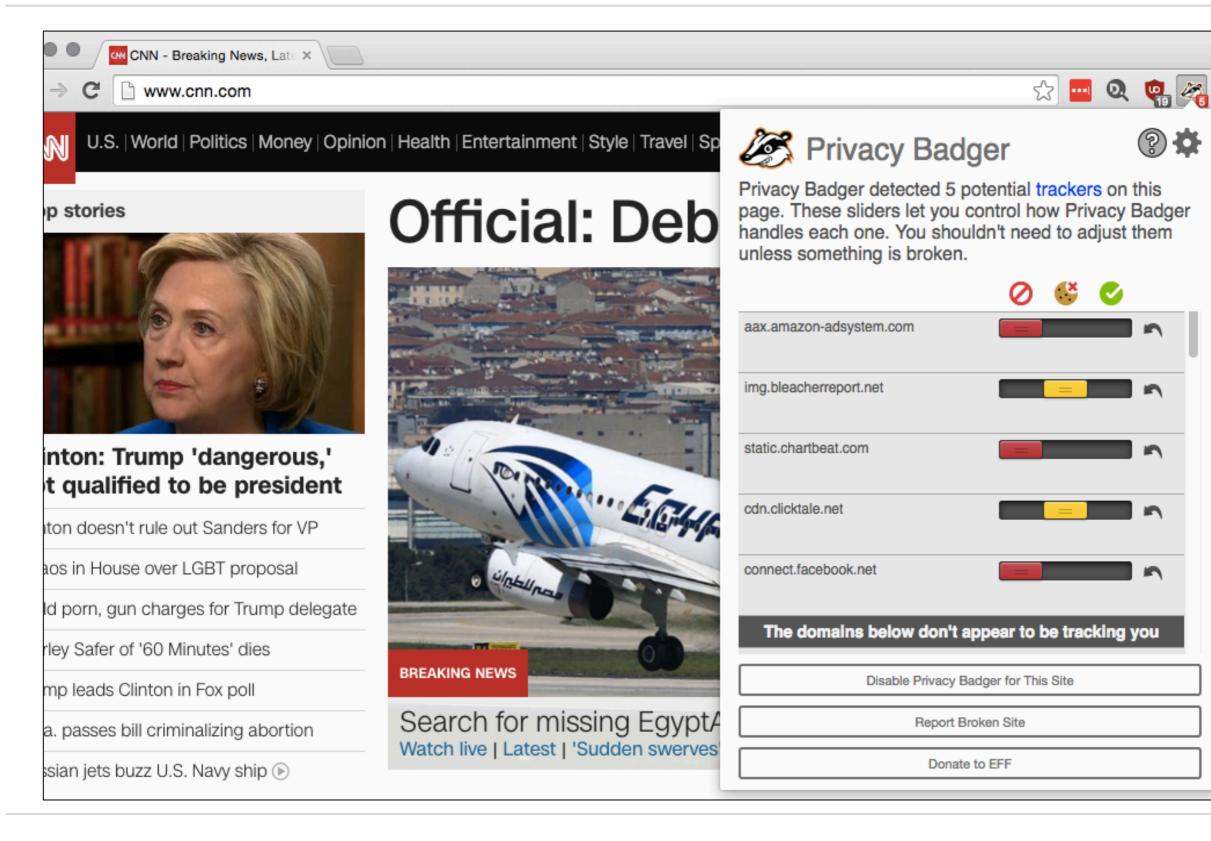

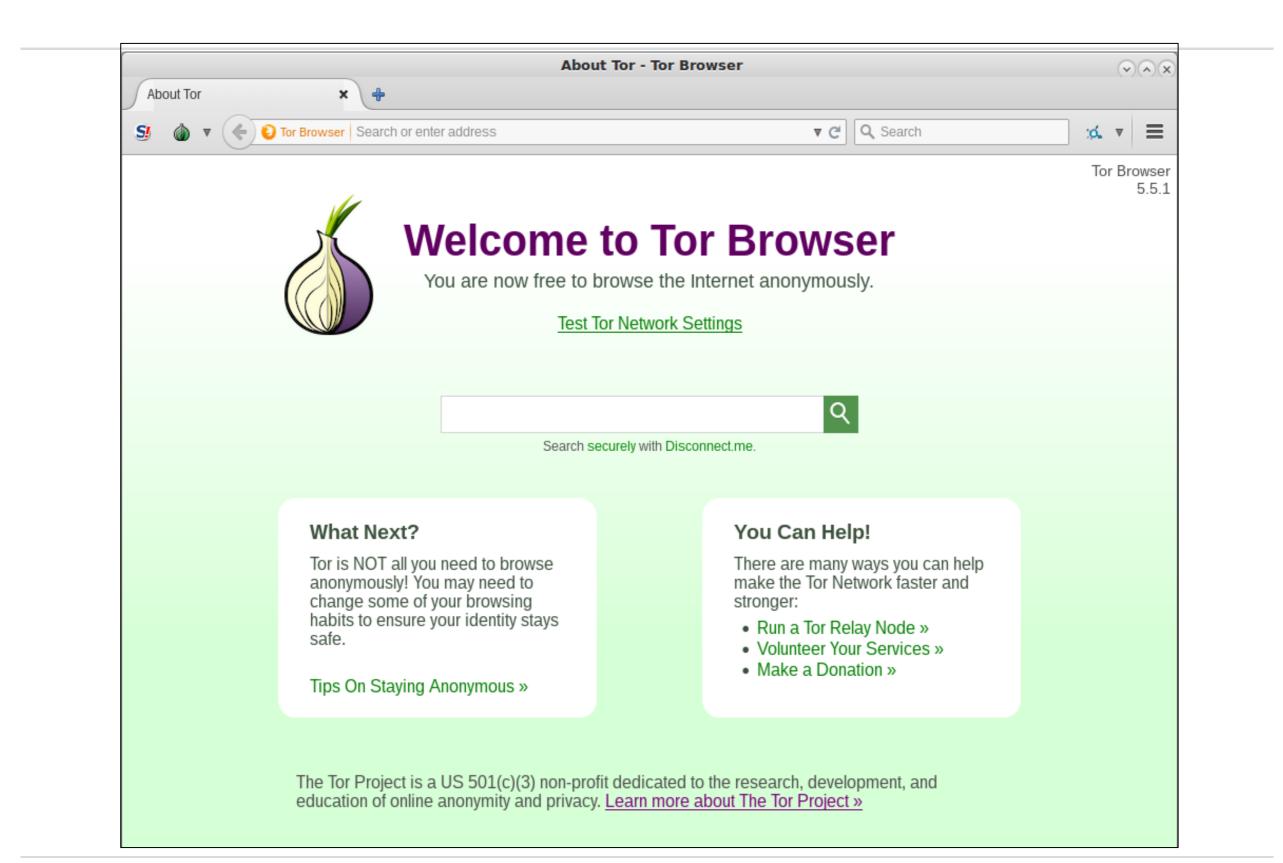

| •• | Welcome to Twitter - Login o >                                                                                                    | Library Freedom Project × +                                                                                                    |  |
|----|----------------------------------------------------------------------------------------------------|----------------------------------------------------------------------------------------------------|--|
| S  | Image: A style style |                                                                                                    |  |
| АВ | New Identity<br>New Tor Circuit for this Site                                                                                                    | Tor circuit for this site<br>(libraryfreedomproject.org):                                                                                                    |  |
|    | Privacy and Security Settings<br>Tor Network Settings                                                                                                    | <ul> <li>O This browser</li> <li>O Germany (85.114.135.113)</li> <li>O Russian Federation (217.25.226.160)</li> <li>O Netherlands (77.247.181.162)</li> <li>O Internet</li> </ul> |  |
|    | Check for Tor Browser Update                                                                                                    |                                                                                                    |  |

- Obscures your real IP
- Prevents cross-site correlation
- No one can see the websites you visit
- Blocks fingerprinting, cookies, scripts
- Writes nothing to disk

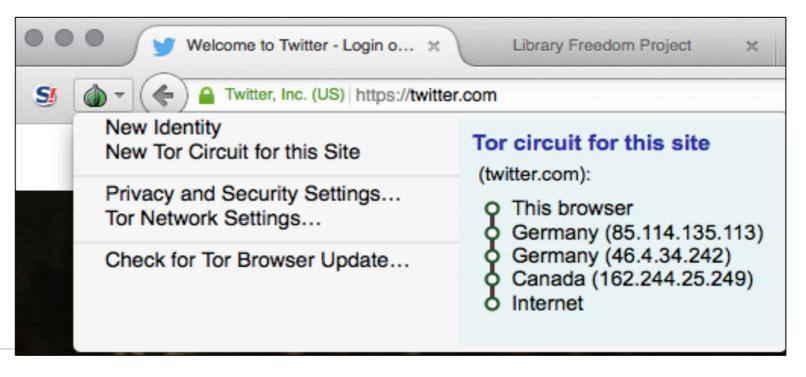

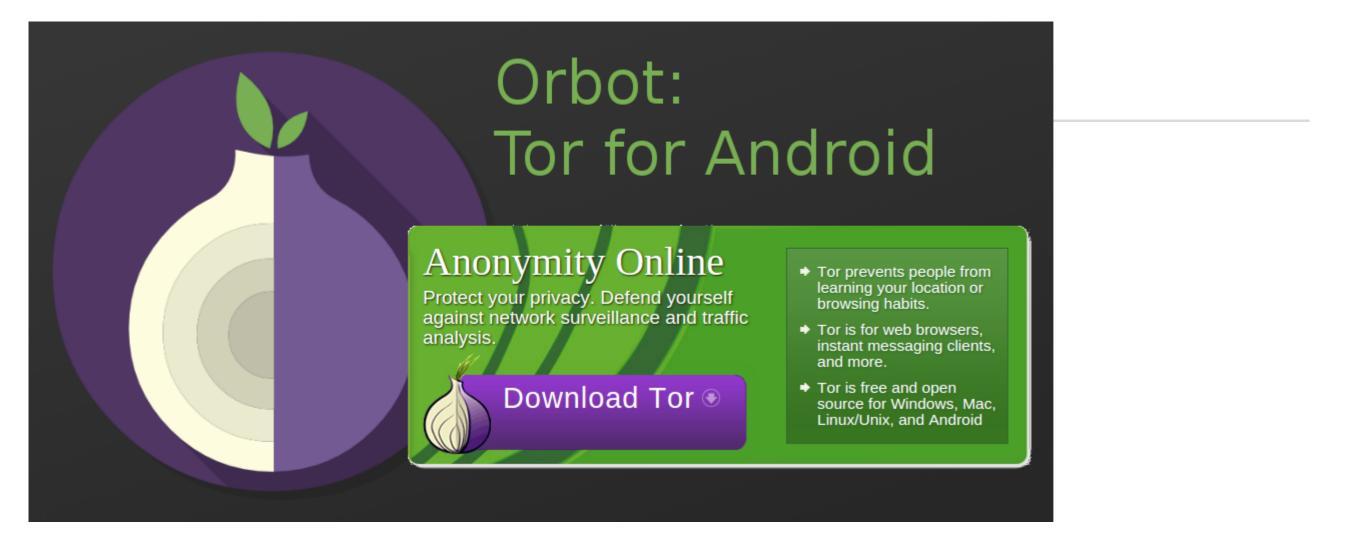

- Orbot and Orweb: free Tor for Android
- No officially supported Tor for iOS
- Onion Browser for iOS is functional if not official!

# A more private search engine: duckduckgo.com

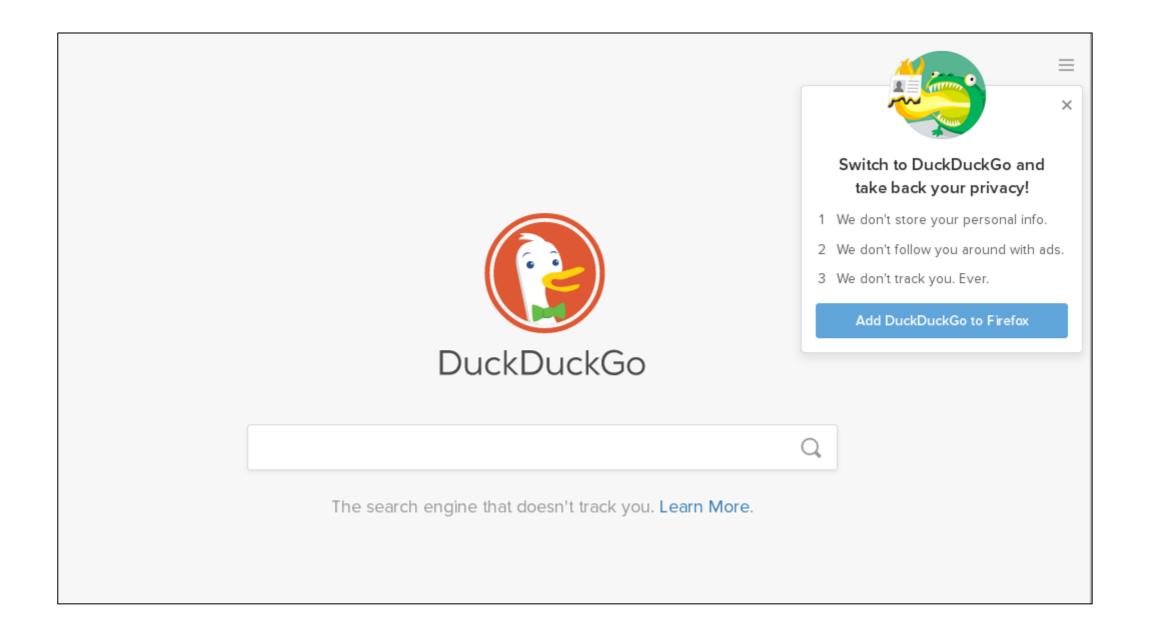

### Signal

- Please download it!
- Encrypted texting, calling, video chat
- Android, iOS, MacOS, Windows, Linux
- No stored metadata
- Totally free
- How does it compare to Whatsapp?

| ••••• AT&T 🗢 12:12 PM                                                 |  |  |
|-----------------------------------------------------------------------|--|--|
| Tap here for settings hey girl how are you?                           |  |  |
| I'm good. On my way to work                                           |  |  |
| Meeting with                                                          |  |  |
| How are you?<br>I'm good! just getting ready for a<br>training today. |  |  |
|                                                                       |  |  |
| look at this beautiful creature                                       |  |  |
|                                                                       |  |  |
| New Message Send                                                      |  |  |

#### Resources

- EFF's Security Education Companion
- Library Freedom Project: libraryfreedomproject.org/resources
- Tactical Technology Collective's Security in a Box: tacticaltech.org/projects/security-in-a-box-key-project
- DIY Cybersecurity for Domestic Violence: hackblossom.org/domesticviolence/

## Questions?

Alison Macrina alison@libraryfreedomproject.org